Who Watches the Watchers: Toward Provably-correct Decision Diagram Code

> Yousra Lembachar, Ryan Rusich, Iulian Neamtiu, Gianfranco Ciardo

> > University of California, Riverside

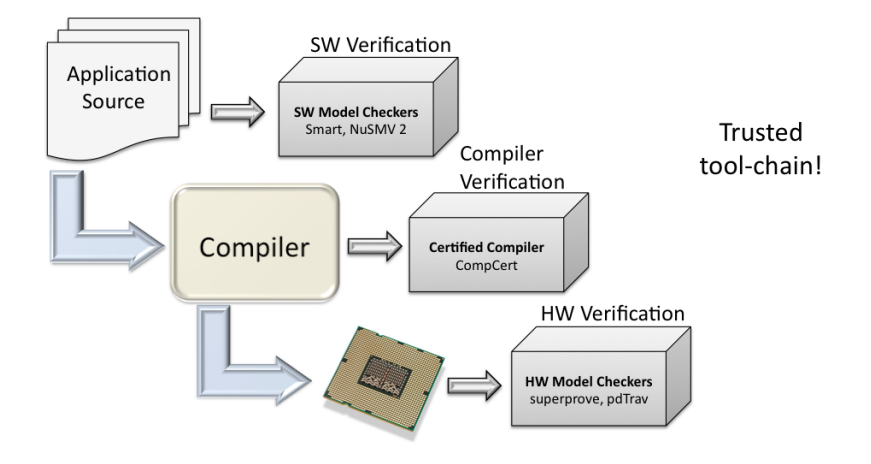

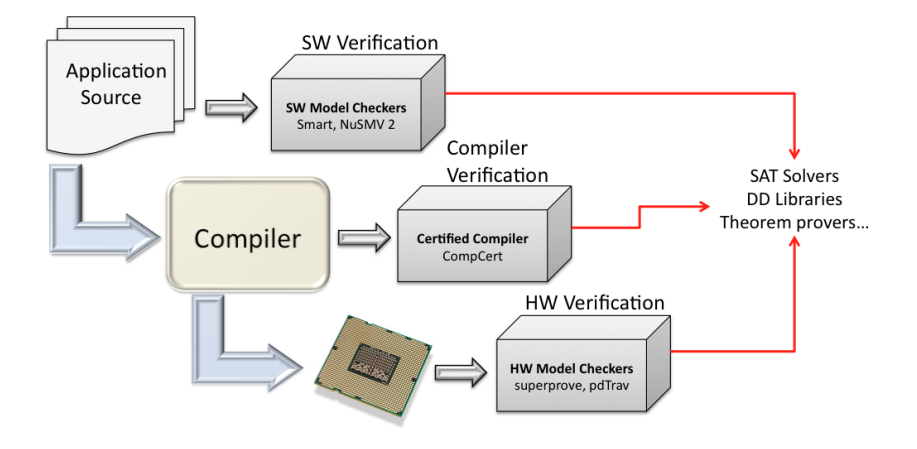

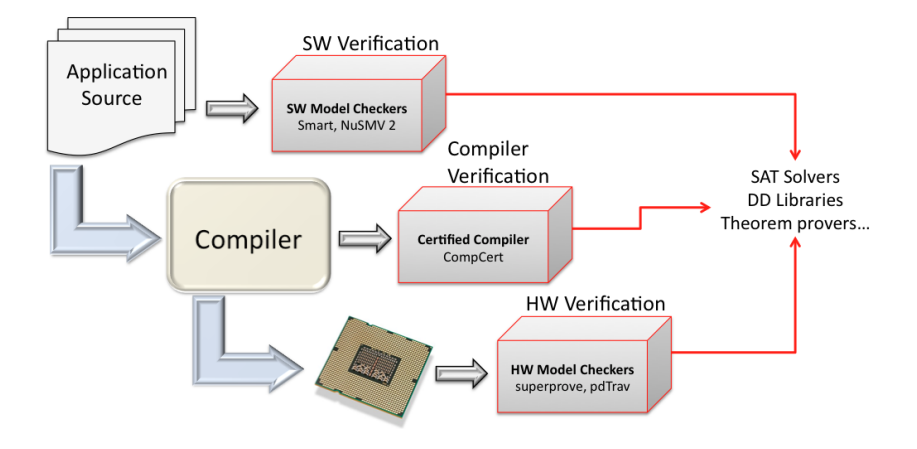

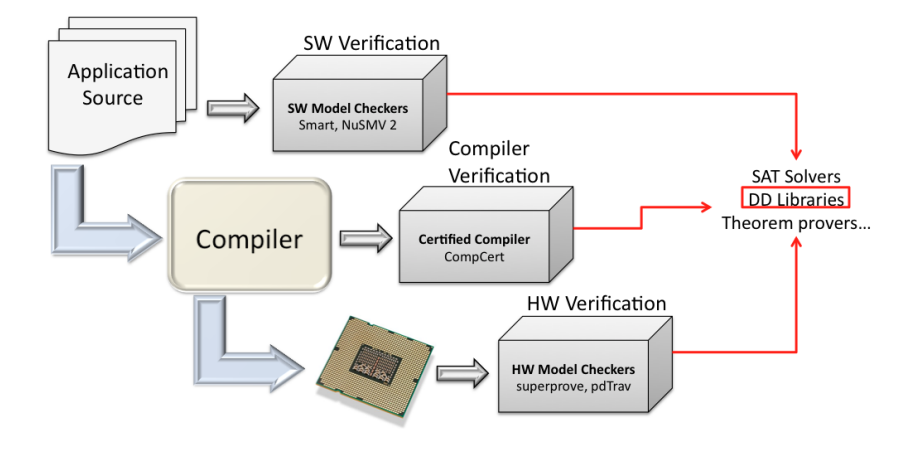

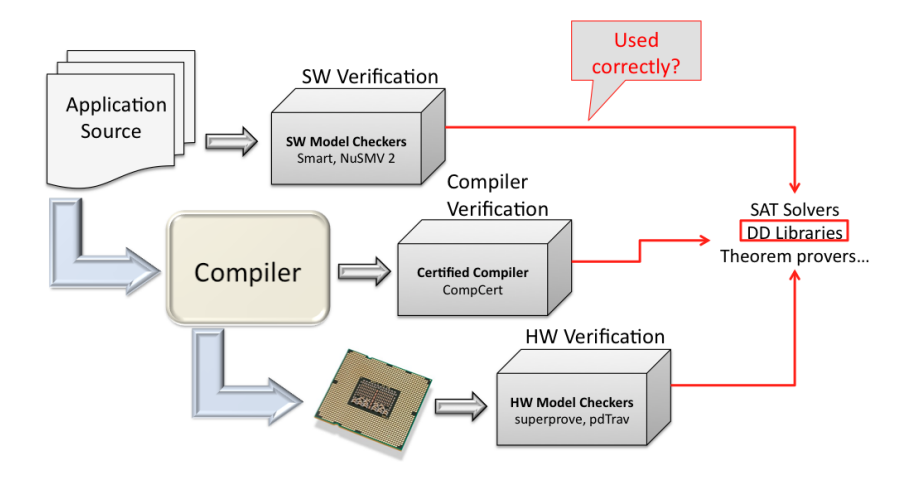

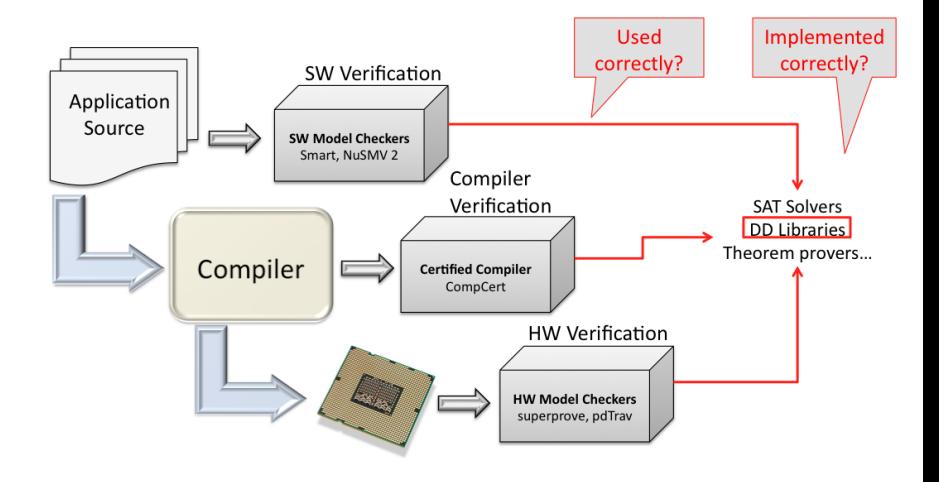

# Our Contribution

- $\triangleright$  Bddl
	- $\triangleright$  A calculus for reasoning about decision diagram library and client code
	- $\triangleright$  Provides a sound type system with operational semantics
	- $\triangleright$  Enables compile-time detection of dynamic errors
	- $\triangleright$  Enforces correct structural properties and semantics for decision diagrams
- $\triangleright$  Demonstrate the efficacy of our approach via real world bugs detected in three mature libraries: CUDD (NuSMV), MDDL (SMART), and JavaBDD

# Runtime Error Example in CUDD

```
int main () {
 Cudd mgr(0,2);BDD x = mgr.bddVar();
 BDD y = mgr. bddVar();
 BDD h = x * y;BDD i = x + y;
 BDD k = h.Compose(j,2);}
```
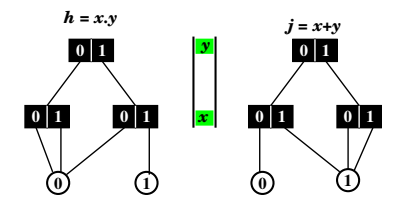

```
DdNode* Cudd bddCompose(
  DdManager * dd, DdNode * f,
  DdNode * g, int v) {
    DdNode *proj, *res;
   /* Sanity check. */
   if (y < 0 \mid y \rangle = dd - \rangle size)return(NULL);
    proj =dd->vars[v];
    do {
    ...
    } while (dd->reordered == 1);
     return(res);}
     BDD BDD::Compose(BDD g, int v)
    \{ \ldotsreturn BDD(...,
     Cudd bddCompose(
     mgr.node, g.node, v));
    }
```
# Runtime Error Example in CUDD

```
int main () {
 Cudd mgr(0,2);BDD x = \text{mgr.bddVar});BDD y = mgr. bddVar();
 BDD h = x * y;BDD i = x + y;
 BDD k = h.Compose(j,2);}
```
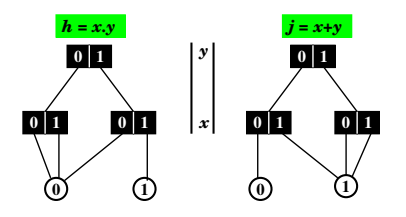

```
DdNode* Cudd bddCompose(
  DdManager * dd, DdNode * f,
  DdNode * g, int v) {
    DdNode *proj, *res;
   /* Sanity check. */
   if (y < 0 \mid y \rangle = dd - \rangle size)return(NULL);
    proj =dd->vars[v];
    do {
    ...
    } while (dd->reordered == 1);
     return(res);}
     BDD BDD::Compose(BDD g, int v)
    \{ \ldotsreturn BDD(...,
     Cudd bddCompose(
     mgr.node, g.node, v));
    }
```
# Runtime Error Example in CUDD

```
int main () {
   Cudd mgr(0,2);
   BDD x = mgr.bddVar();
   BDD y = mgr.bddVar();
   BDD h = x * y;BDD j = x + y;
   BDD k = h.\text{Composite}(j,2); X}
   0 1
\begin{bmatrix} 0 & 1 \\ 1 & 0 \end{bmatrix}0 1
                 x
                 y
   h = x.y
                      0 1 0 1
                            0|1= x+y0 1
                  z
```

```
DdNode* Cudd bddCompose(
  DdManager * dd, DdNode * f,
  DdNode * g, int v) {
    DdNode *proj, *res;
    /* Sanity check. */
   if (v < 0 || v > = dd - \times size)return(NULL);
    proj = dd->vars[v];
    do {
    ...
    \} while (dd->reordered == 1);
    return(res);}
     BDD BDD::Compose(BDD g, int v)
    { ...
      return BDD(...,
      Cudd bddCompose(
      mgr.node, g.node, v));
    }
```
# Binary Decision Diagrams (BDDs)

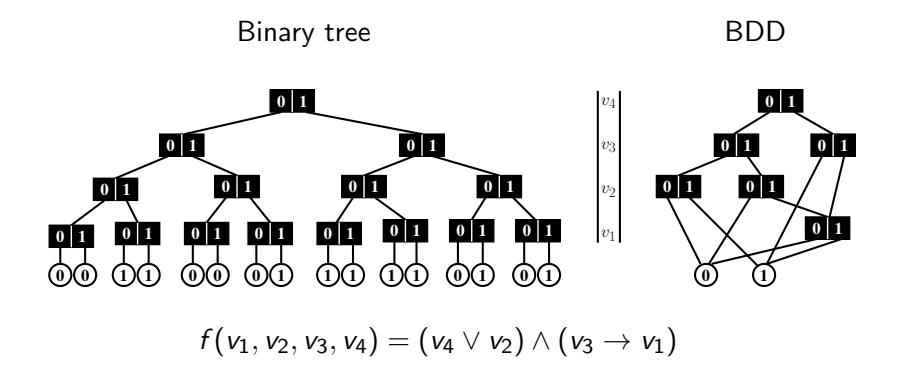

## BDD Encodings - Sets and n-ary relations

 $\upsilon_2$  $v_3$ 

 $|v_4|$ 

{0011, 0101, 0110, 0111, 1001, 1010, 1011, 1101, 1110, 1111}

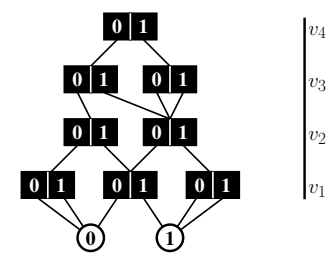

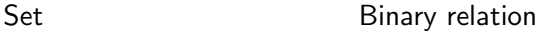

{(01,01) (00,11) (01,10) (01,11) (10,01) (11,00) (11,01) (10,11)  $(11,10)(11,11)$ }

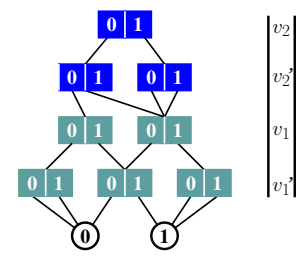

## BDD Encodings - Sets and n-ary relations

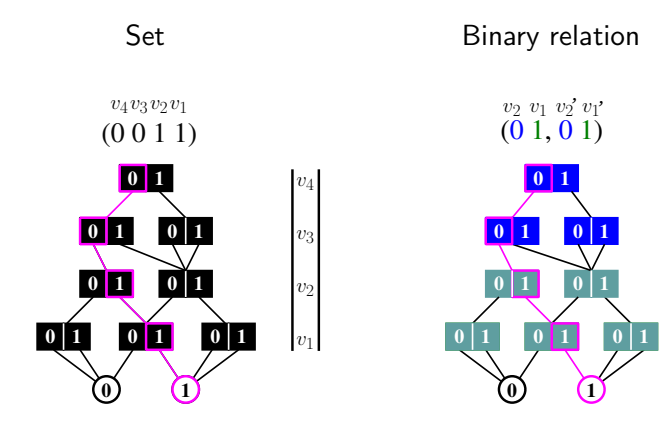

 $v_1'$ 

 $v_2'$  $\upsilon_2$ 

 $v_1$ 

### BDD Reduction Rules

Reduction rules for canonicity and compactness...

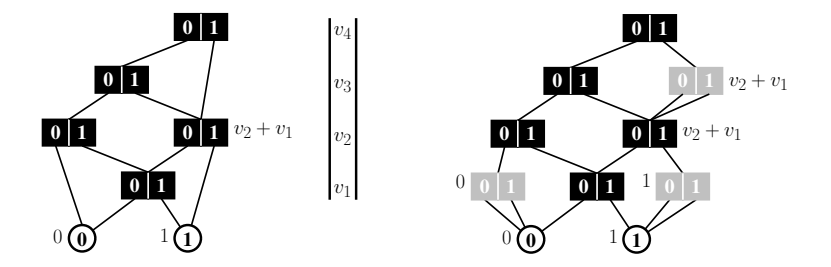

Fully-reduced (left) vs. quasi-reduced (right) BDDs

## BDDL Calculus

#### Terms

```
t : t =v \mid xsucc t | pred tiszero t
   t tletrec x : \tau = t in t
  if then t else t t
  ref t | !t
  Bnode (t, i, t, t, t)t. level | t. indext.var \mid t.tchildt.fchild
```
#### Typing rules (example)

$$
\begin{array}{ll} \Gamma \vdash id : Id & id \not\in dom(\Gamma) \quad \Gamma \vdash v_{var} : string \\ & \Gamma \vdash \mathbf{t}_0 : \{ \nu : nat \mid \nu \geq 1 \land \nu = l \} \\ & \Gamma \vdash \mathbf{t}_1 : ref \; bdd[l', r, c] \\ & add[l', r, c] <_{B} \{ \nu : bdd[p, r, c] \mid l = p + 1 \} \\ & \Gamma \vdash \mathbf{t}_2 : ref \; bdd[l'', r, c] \\ & bdd[l'', r, c] <_{B} \{ \nu : bdd[p', r, c] \mid l = p' + 1 \} \\ \Gamma, id : Id \vdash {\tt{{Bnode}}}\;\; (\mathbf{t}_0, id, v_{var}, \mathbf{t}_1, \mathbf{t}_2) : bdd[l, r, c] \;\; (\texttt{{T}}\text{-}{\tt{B}}\text{NODE}) \end{array}
$$

#### Operational semantics (example)

#### **Types**

$$
\begin{array}{l} \tau \,::=\quad\\\quad\text{bool}\mid\text{nat}\\\mid\text{string}\mid\text{Id}\\\mid\tau\rightarrow\tau\\\mid\text{ref}\;\tau\\\mid\text{bdd[1, r, c]}\\\mid\{\nu:\tau\mid\rho(\pi)\}\end{array}
$$

$$
\begin{array}{c}\mu; \mathbf{t}_j \longrightarrow \mu'; \mathbf{t'}_j \\ \hline \mu; \texttt{Bnode}(\mathbf{v}_i^{\text{\'et},1,..,j-1}; \mathbf{t}_j; \mathbf{t}_k^{k \in j+1,..,5}) \\\longrightarrow \mu'; \texttt{Bnode}(\mathbf{v}_i^{\text{\'et},1,..,j-1}; \mathbf{t'}_j; \mathbf{t}_k^{k \in j+1,..,5})\end{array}(\text{E-BNODE})
$$

#### Soundness proof

A well-typed BDD program can't go wrong.

```
t \cdot \cdot =v | x
  succ t | pred t
   iszero t
   \lambda:\tau.t.
   t tletrec x : \tau = t in t
   if then t else t t
  ref t | It.
   Bnode (t, i, t, t, t)| t.level | t.index
   | t.var | t.tchild
   | t.fchild
```
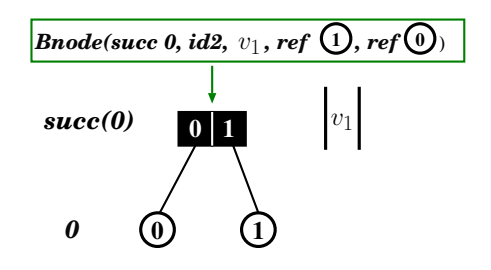

```
t \cdot \cdot =v | x
  succ t | pred t
   iszero t
   \lambda:\tau.t.
   t +letrec x : \tau = t in t
   if then t else t t
  ref t | It.
   Bnode (t, i, t, t, t)| t.level | t.index
   | t.var | t.tchild
   | t.fchild
```
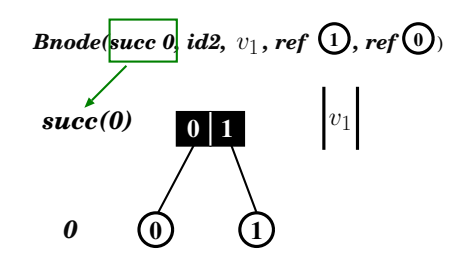

```
t \cdot \cdot =v \mid x| succ t | pred t
  iszero t
  \lambda: \tau.t
   t +letrec x : \tau = t in t
  if then t else t t
  ref t | !t
  Bnode (t, i, t, t, t)t.level | t.index
  | t.var | t.tchild
  | t.fchild
                                       0
```
**1 0 1 0** *succ(0)* v1 *Bnode(succ 0, id2, , ref , ref* v1 **1 0** )

```
t \cdot \cdot =v | x
  succ t | pred t
   iszero t
   \lambda:\tau.t.
   t +letrec x : \tau = t in t
   if then t else t t
  ref t | It.
   Bnode (t, i, t, t, t)| t.level | t.index
   | t.var | t.tchild
   | t.fchild
```
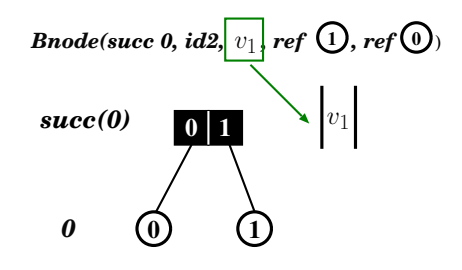

```
t \cdot \cdot =v \mid x| succ t | pred t
  iszero t
   \lambda: \tau.t
   t +letrec x : \tau = t in t
  if then t else t t
  ref t | !t
   Bnode (t, i, t, t, t)| t.level | t.index
   | t.var | t.tchild
   | t.fchild
                                       0
```
Encode(succ 0, id2, 
$$
v_1
$$
, ref  $\overline{O}$ , ref  $\overline{O}$ )

\nsucc(0)

\n0

\n

```
t \cdot \cdot =v | x
  succ t | pred t
   iszero t
   \lambda:\tau.t.
   t +letrec x : \tau = t in t
   if then t else t t
  ref t | It.
   Bnode (t, i, t, t, t)| t.level | t.index
   | t.var | t.tchild
   | t.fchild
                                                             1
                                                         0 1
                                                 0
                                     succ(0)0
                                     Bnode(succ 0, id2, v_1, ref \bigcup, ref \bigcirc)
```
#### BDDL Terms -  $\lambda$ -calculus based terms

```
t : : :=v \mid xsucc t | pred t
  iszero t
  \lambda:\tau.t
   t t
  letrec x : \tau = t in t
  if then t else t tref t | !tBnode (t, i, t, t, t)| t.level | t.index
  | t.var | t.tchild
  | t.fchild
```
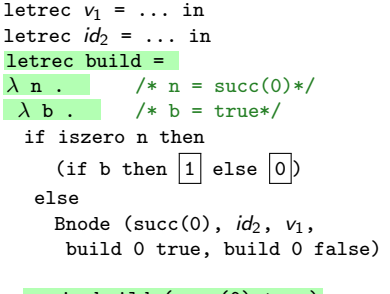

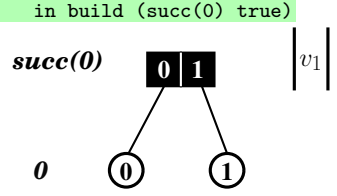

#### BDDL Terms -  $\lambda$ -calculus based terms

```
t : : =v | x
  succ t | pred t
  iszero t
  \lambda:\tau.t.
   t t
  letrec x : \tau = t in t
  if then t else t t
  ref t | !tBnode (t, i, t, t, t)| t.level | t.index
  | t.var | t.tchild
  | t.fchild
```
letrec  $v_1 = \ldots$  in letrec  $id_2 = \ldots$  in  $let$ recbuild  $=$  $\lambda$  n. /\* n = succ(0)\*/  $\lambda$  b. /\* b = true\*/ if iszero n then (if b then  $|1|$  else  $|0|$ ) else Bnode (succ(0),  $id_2$ ,  $v_1$ , build 0 true, build 0 false) in build (succ(0) true) **0 1** *succ(0)* 

**0**

*0*

**1**

#### BDDL Terms -  $\lambda$ -calculus based terms

```
t : :=v | x
  succ t | pred t
  iszero t
  \lambda: \tau.t
   t tletrec x : \tau = t in t
  if then t else t t
  ref t | !t
  Bnode (t, i, t, t, t)| t.level | t.index
  | t.var | t.tchild
  | t.fchild
```

```
letrec v_1 = \ldots in
letrec id_2 = \ldots in
letrecbuild =
λ n.
\lambda b.
  if iszero n then
     (if b then |1| else |0|)
   else
     Bnode (succ(0), id_2, v_1,
      build 0 true, build 0 false)
```
in build (succ(0) true)

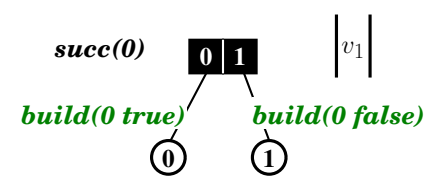

# **BDDL** Types

```
\tau :=
   bool | nat.
     | string | Id
    \vert \tau \rightarrow \tauref \tau\vert bdd[1,r,c]\nu : \tau \mid p(\pi)
```

```
1 := \perp, nvr := ⊥, f, q
c := \perp, s, e
\pi := \nu | I | r | c
```
letrec  $v_1$  : string = ... in letrec  $id_2$  : Id = ... in letrec build :  $\{v : \textit{nat} \mid v = l\} \rightarrow \textit{bool} \rightarrow \textit{bdd}[l, r, c] \mid l \leq 1$  $\lambda$  n  $\lambda$  $\lambda$  b. if iszero n then (if b then  $|1|$  else  $|0|$ ) else Bnode (succ(0),  $id_2$ ,  $v_1$ , build 0 true, build 0 false) in build (succ(0) true)

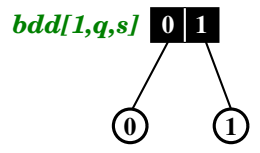

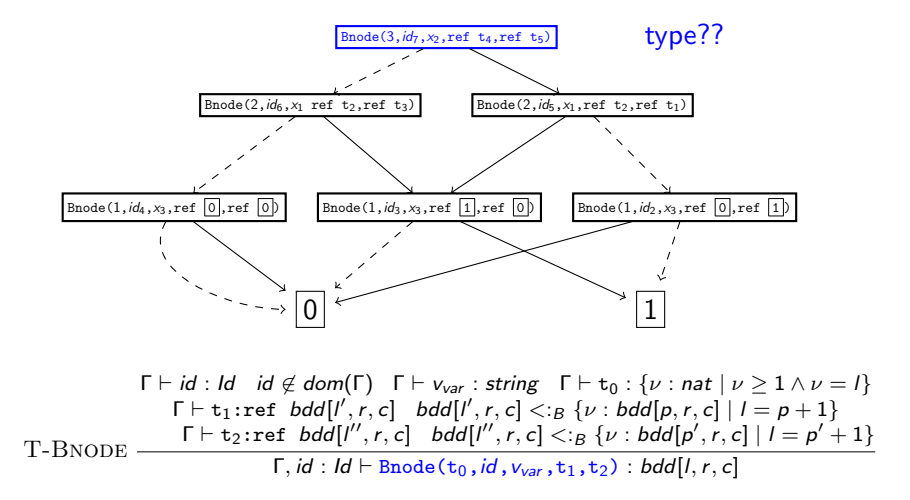

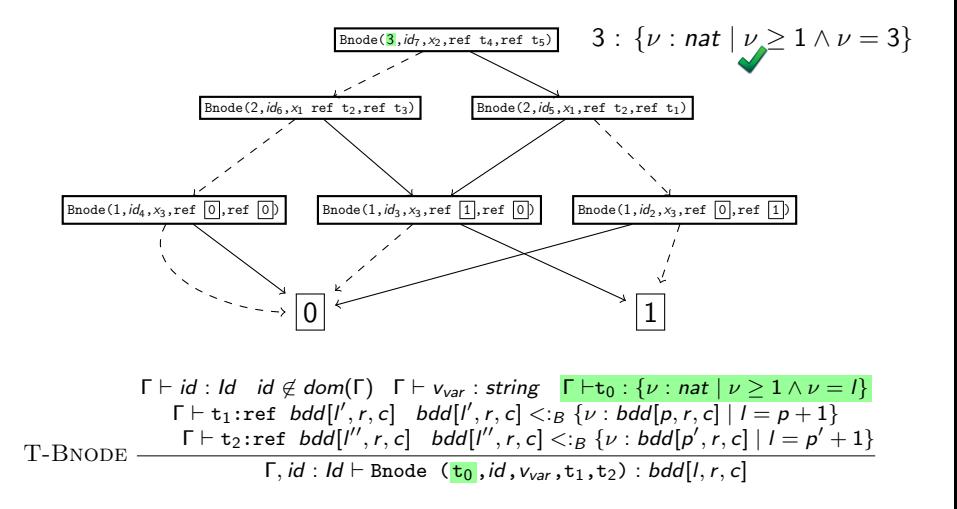

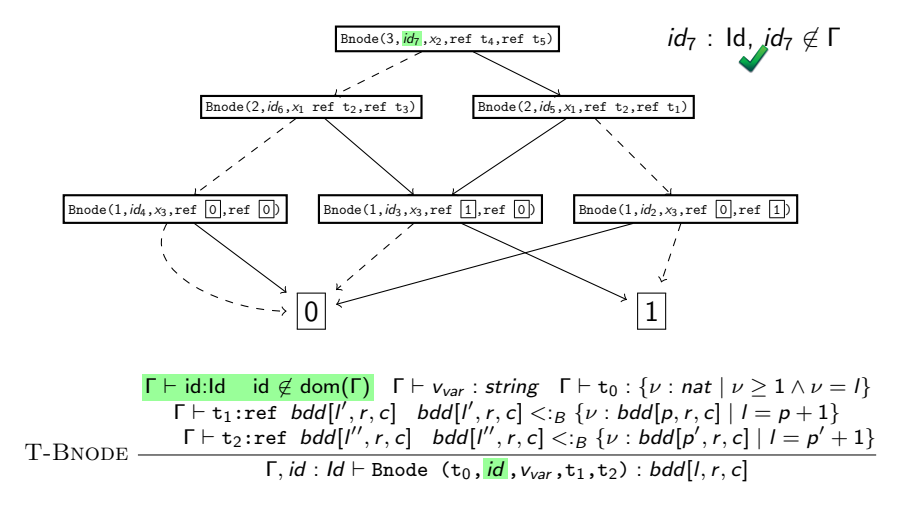

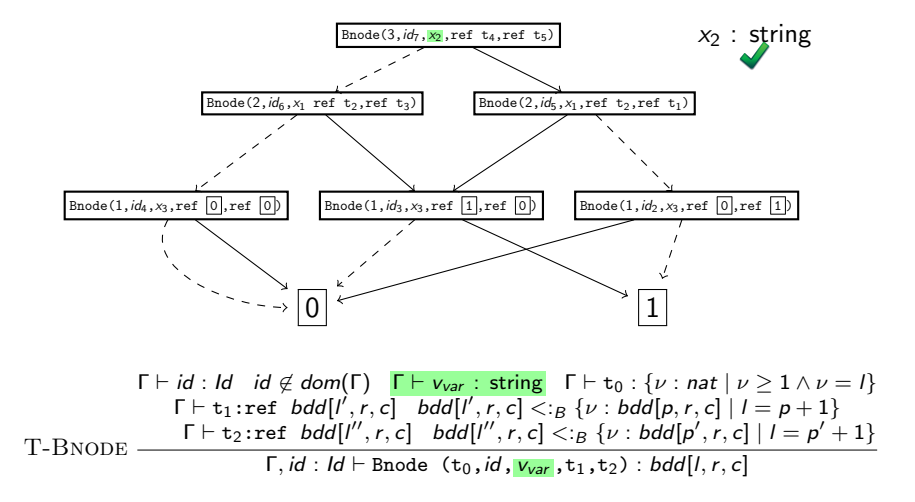

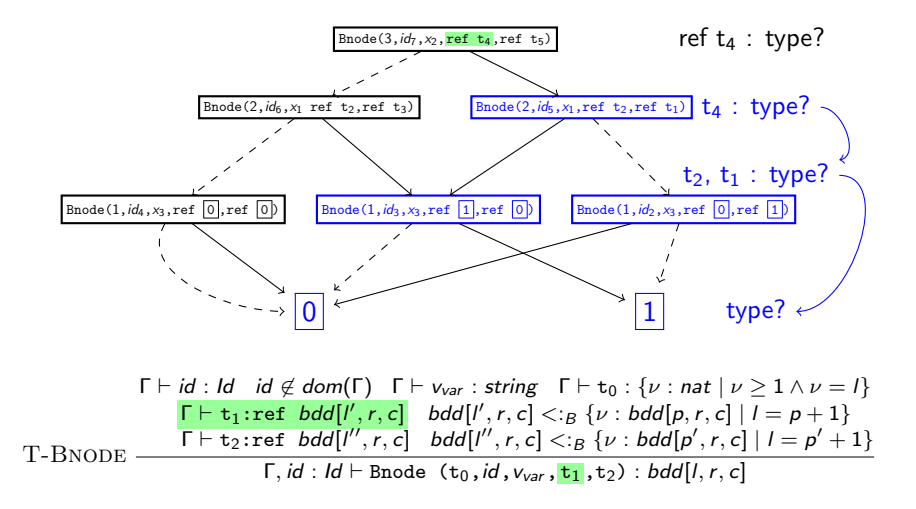

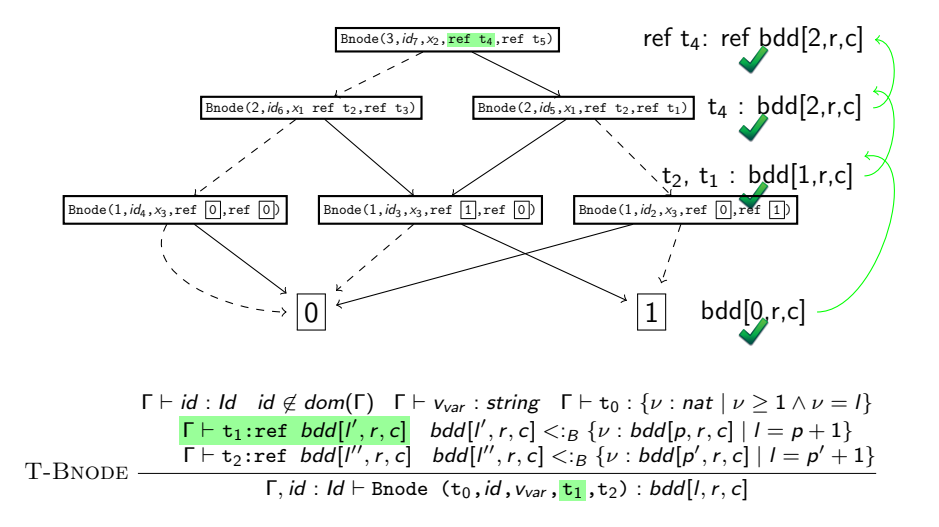

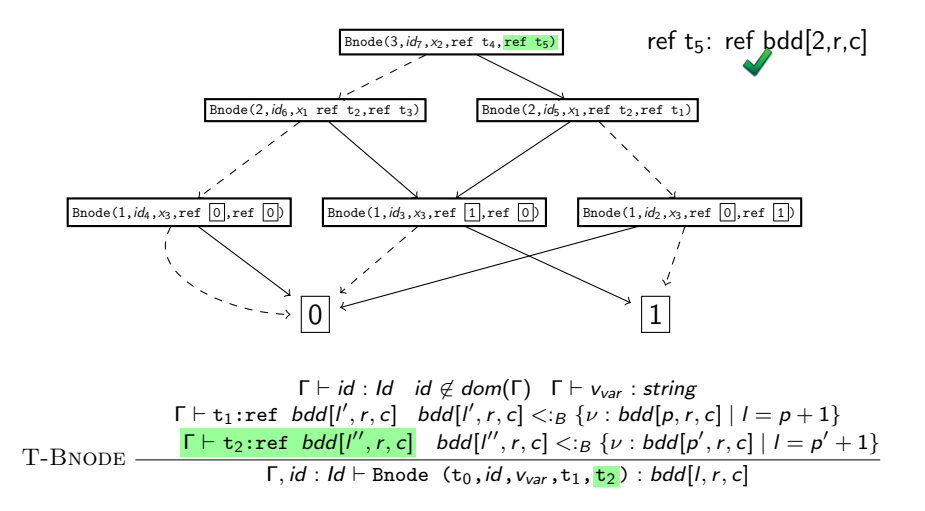

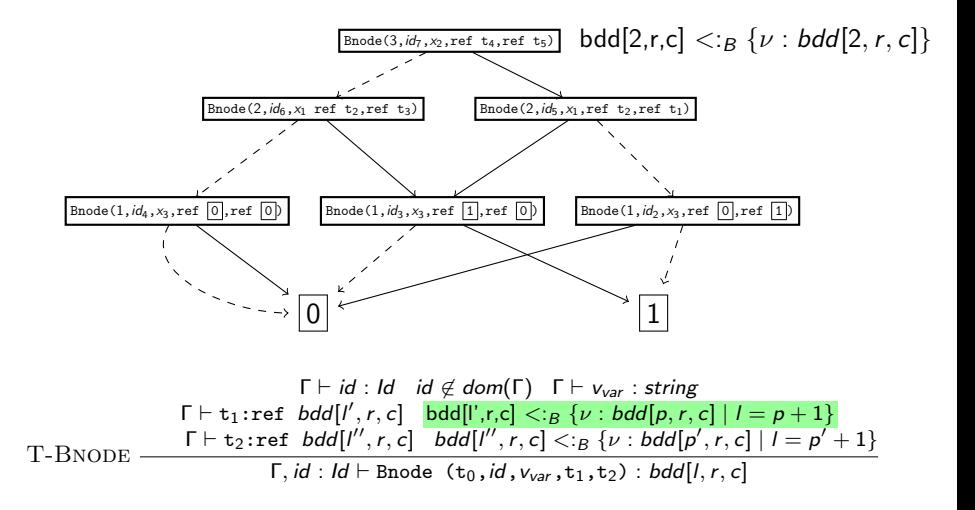

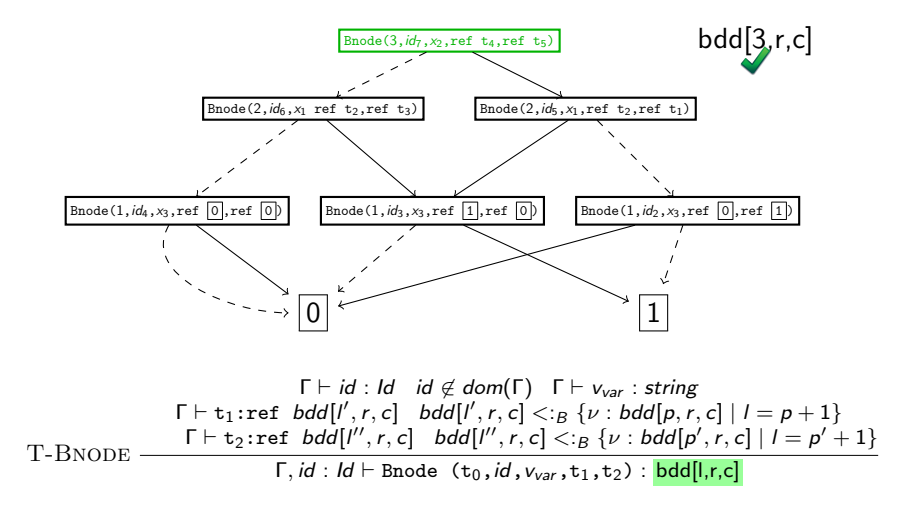

## BDDL in Action: Runtime Error Prevention in CUDD

```
DdNode* Cudd_bddCompose(
... // bdd composition
}
```
}

```
int main () {
 Cudd mgr(0,2);BDD x = mgr. bddVar();
 BDD y = mgr.bddVar();
 BDD h = x * v:
 BDD j = x + y;
 BDD k = h.\text{Composite}(j,2); X=⇒
```

```
letrec two : \{v : nat | v = 2\} =
(succ (succ 0)) in
letrec bddCompose : bdd[l,r, c]
\rightarrow bdd[l', r, c]\rightarrow {\nu : nat | \nu \leq l-1}
  \rightarrow bdd[l'', r, c] =
  \lambda f .
    \lambda g.
      λ v.
      <body>
in
letrec h = Bnode(two, ...) in
letrec j = ... in
letrec k =bddCompose h j two ;
```
#### BDDL in Action: Runtime Error Prevention in CUDD

```
DdNode* Cudd_bddCompose(
... // bdd composition
}
```

```
int main () {
 Cudd mgr(0,2);BDD x = mgr. bddVar();
 BDD y = mgr. bddVar();
 BDD h = x * y;BDD j = x + y;
 BDD k = h.\text{Composite}(j,2); X=⇒
```
}

```
letrec two : \{v : nat | v = 2\} X =(succ (succ 0)) in
letrec bddCompose : bdd[1, r, c]\rightarrow bdd[l', r, c] \blacklozenge \rightarrow \{ \nu : \text{nat} \mid \nu \leq l-1 \}\rightarrow bdd[l", r, c] =
  \lambda f .
     \lambda g .
        \lambda v.
       <body>
in
letrec h : bdd[2,r,c] \sqrt{=} ... in
letrec j : bdd[2,r,c] = ... in
letrec k =bddCompose h j two
```
 $\{v : \text{nat} \mid v = 2\} \neq \{v : \text{nat} \mid v \leq 1\}$ Runtime time error **Compile time error** 

### BDDL in Action: Runtime Error Prevention in MDDL

```
BddNode* Union_QQ(
 BddNode *p, BddNode *q){
 ASSERT((k = p->GetLevel())== q - > GetLevel();
  ...
 ka = answer \rightarrow GetLevel();
 ASSERT(ka == k):
 return answer;
}
int main ()
{
 BddNode *f = new bdd(1):
 BddNode *g = new_bdd(2);
  BddNode *res = Union QQ(f,g);
}
                               =⇒
```

```
letrec union :
  bbd[l, q, c]->
    bbd[1, q, c] \rightarrowbbd[l, q, c]) =\lambda p. \lambda r. <br/> <br/>body>
in letrec f : bbd[1, q, s] = ...in letrec g : bbd[2, q, s] = ...in union f g
```
### BDDL in Action: Runtime Error Prevention in MDDL

```
BddNode* Union_QQ(
 BddNode *p, BddNode *q){
 ASSERT((k = p->GetLevel())== q - > GetLevel();
  ...
 ka = answer \rightarrow GetLevel();
 ASSERT(ka == k):
 return answer;
}
int main ()
{
 BddNode *f = new bdd(1):
  BddNode *g = new_bdd(2);
  BddNode *res = Union QQ(f,g);
}
                                =⇒
```
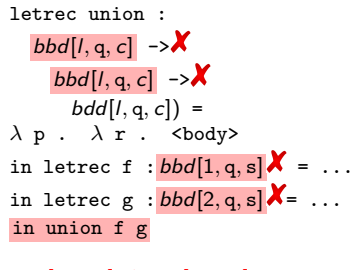

 $bdd[1, q, s] \neq bdd[2, q, s]$ 

#### Runtime time error **Compile time error**

# BDDL in Action: Runtime Error Prevention in JavaBDD

```
public class BasicTests
extends BDDTestCase {...
 public void testCrash() {
   reset();
   Assert.assertTrue(hasNext());
   BDDFactory bdd = nextFactory();
   BDD a = bdd.one();
   bdd.reorder(
          bdd.getReorderMethod()); X
}
                                      =⇒
```

```
letrec n : \text{bdd}[0,r,c] = |1|in letrec reorder :
\{v : bbd[l, r, c] \mid l > 1\}\rightarrow \{\nu : bbd[l, r, c] \mid l > 1\} =
  \lambda p : bbd[l, r, c]. <br/> <br/>body>
in
  reorder n
```
# Bddl in Action: Runtime Error Prevention in JavaBDD

=⇒

```
public class BasicTests
extends BDDTestCase {...
 public void testCrash() {
   reset();
   Assert.assertTrue(hasNext());
   BDDFactory bdd = nextFactory();
   BDD a = bdd.one();
   bdd.reorder(
         bdd.getReorderMethod()); X
}
Runtime time error Compile time error
```
letrec n :  $\text{bdd}[0,r,c]$   $\mathsf{X} = \Box$ in letrec reorder :  $\{v : bbd[l, r, c] \mid l \geq 1\}$  $\rightarrow \{v : bbd[l, r, c] \mid l > 1\}$  =  $\lambda$  p : bbd[l, r, c]. <br/> <br/>body> in reorder n**X**  $bdd[0, r, c] \neq \{bdd[1, r, c]| l \geq 1\}$ 

## Our approach and future directions

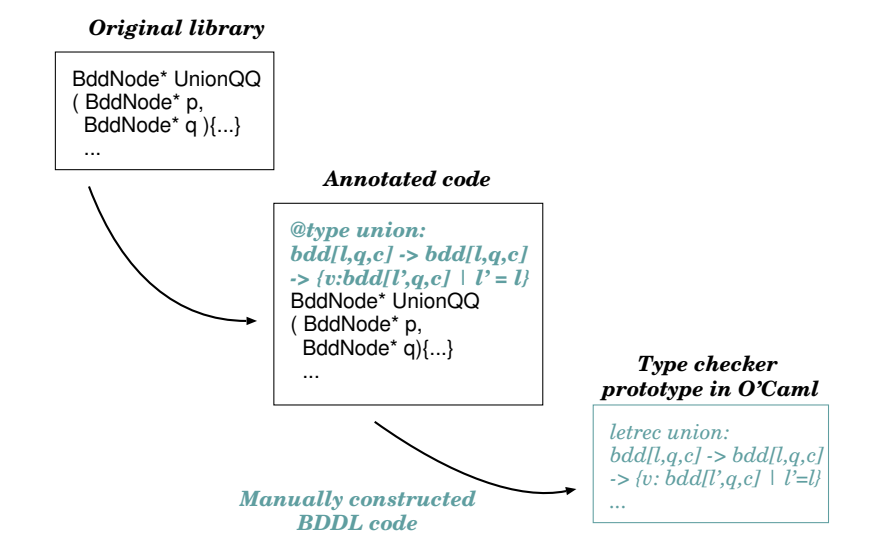

### Some Related Work

#### $\triangleright$  Static analysis

- ▶ Lhoták, Ondřej, and Laurie Hendren Jedd: a BDD-based relational extension of Java. PLDI, 2004.
- $\blacktriangleright$  Runtime verification
	-
	- $\triangleright$  Rolf Drechsler Verifying integrity of decision diagrams.

Integration, the VLSI Journal, 2002.

#### $\blacktriangleright$  Liquid types

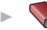

 $\triangleright$  Ming Kawaguchi, Patrick Rondon, and Ranjit Jhala Type-based data structure verification. PLDI, 2009.

# Conclusion

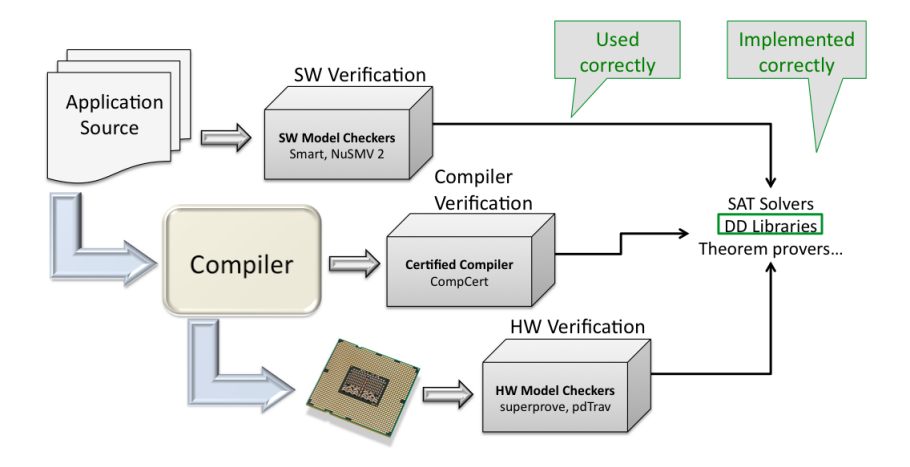